# **Revit > Enscape**

**1 Day Training Course**

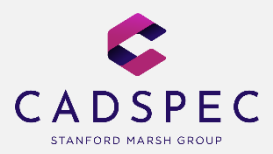

## **Objectives**

The primary objectives of this course is to teach delegates the concepts of how to maximise your Revit model for use within Enscape to produce quality deployments, animations and renders.

### **Audience**

Delegates with up to date familiarity and understanding of Revit in a working environment and interest in renders and rendering services.

## **Agenda**

We will start the course by examining a standard Revit model in Enscape with no toposurface, Architectural Lights and Standard materials.

With this model we can explore the standard Enscape features such as:

- User Interface
- Navigating a model
- Changing the time of day
- Enscape settings, Atmosphere, graphic appearance...

We will then look at how enhance this Revit model in Enscape, focusing on the following topics:

- Creating toposurfaces
- Creating site components (trees, fences)
- Using the new physical material assets in Revit 2019 and creating custom materials
- Create light fittings, including the use of .ies files to enhance the night time lighting scenes
- Applying site coordinates and rotating the view to true north to get realistic shadows in our Enscape models

Once the model is complete discuss how these changes have made a massive difference to our Enscape model. With this final model we can:

- Look at render settings
- Creating an animation using Keyframes
- Deploying an Enscape model

All courses are normally run on the latest software release. The agenda can be varied to suit a clients preferences and requirements. On completion of the course you will be presented with an Autodesk Authorised Completion Certificate. All our courses follow Autodesk approved coursework.

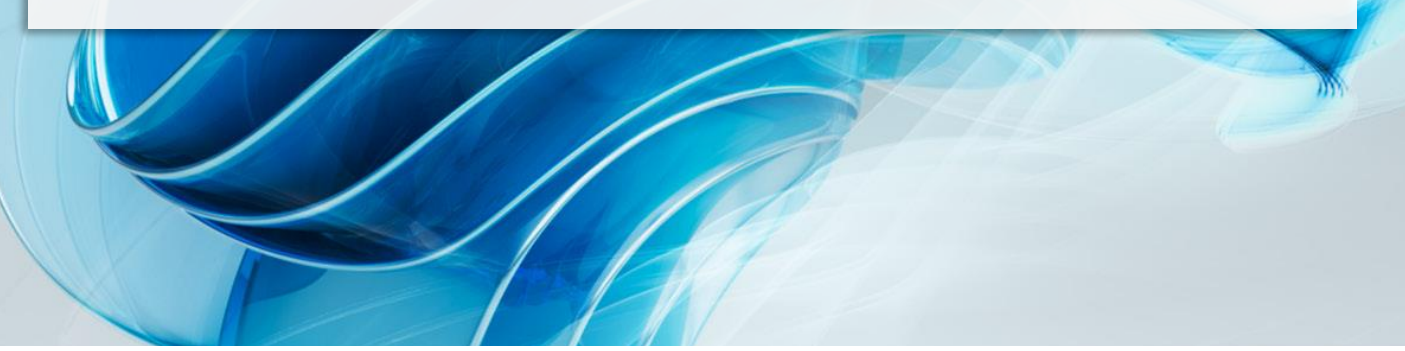

**Locations Info Contact**

Bristol Derby Worcester Pencoed Leeds

All food, equipment, software & amenities are provided. Please let a staff member know of any food allergies prior to the course.

E: training@cadspec.co.uk T: 01905 458000 W: www.cadspec.co.uk

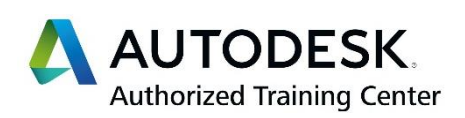